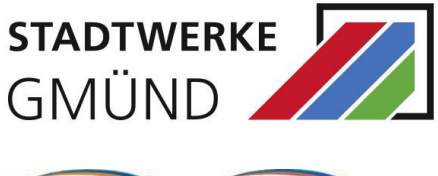

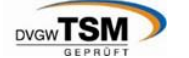

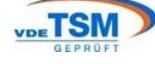

Stadtwerke Schwäbisch Gmünd GmbH<br>Postfach 19 03 · 73509 Schwäbisch Gmünd

An

«Name1\_Kunde» «Name2\_Kunde» «Strasse\_Kunde» «Hnr\_Kunde» «PLZ\_Kunde» «Ort\_Kunde»

#### Postfach 19 03 ∙ 73509 Schwäbisch Gmünd **ständiger Entstörungsdienst Telefon (07171) 603-800**

Datum 11.06.2021

Ansprechpartner Team Redispatch<br>Telefon (07171) 603-803 Telefon (07171) 603-803<br>Telefax (07171) 603-8119  $(07171) 603 - 8119$ E-Mail RD20@stwgd.de

### **Redispatch 2.0 – Stammdatenerhebung Ihrer Erzeugungsanlage**

Sehr geehrte Damen und Herren,

zum 01. Oktober 2021 wird das Einspeisemanagement für alle Erzeugungsanlagen und Speicher ab einer Leistung von 100 kW und für alle vom Netzbetreiber steuerbaren Erzeugungsanlagen durch das Redispatch 2.0 ersetzt. Damit sollen Netzengpässe effizienter beseitigt werden. Auch Ihre Anlage ist von den neuen Regelungen betroffen.

Im Wesentlichen treffen Sie die **folgenden Pflichten**, die sich aus dem Netzausbaubeschleunigungsgesetz Übertragungsnetz (NABeG 2.0) sowie den entsprechenden Festlegungen der Bundesnetzagentur ergeben:

- Benennung von Einsatzverantwortlichem (EIV) und dem Betreiber der Technischen Ressource (BTR)
- Bereitstellung von Stammdaten

Möchten Sie die Marktrolle des EIV und BTR selbst übernehmen, fallen folgende Aufgaben für Sie an:

- Bereitstellung der Bewegungsdaten
- Angabe der Marktpartner-ID (BDEW)
- Festlegung der Abrufart für die Leistungsreduzierung (Aufforderungsfall oder Duldungsfall)
- Festlegung des Bilanzierungsmodells (Planwertmodell oder Prognosemodell)

Zur Umsetzung des Redispatch 2.0, zu der Sie als Anlagen- und wir als Netzbetreiber gemeinsam verpflichtet sind, gehört insbesondere auch der Datenaustausch. Einige der erforderlichen Daten geben Sie bzw. ein von Ihnen beauftragter Einsatzverantwortlicher direkt über das Netzbetreiberprojekt Connect+ an uns, andere Daten müssen wir direkt abfragen.

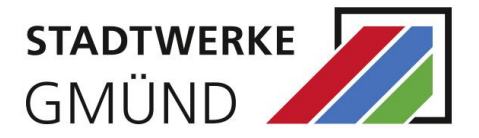

Möchten Sie die für den Redispatch 2.0 nötigen Kommunikationsprozesse nicht selbst als EIV übernehmen, sind Sie verpflichtet einen Dienstleister für diese Rolle zu benennen. Wir weisen Sie darauf hin, dass im Rahmen der Teilnahme an den Redispatchprozessen ein wesentlicher Kommunikations- sowie Prozessaufwand, und somit ggf. auch Kostenaufwand, anfällt.

#### Nähere Hinweise hierzu finden Sie unter

- [https://www.bdew.de/energie/hinweis-fuer-anlagenbetreiber-zur-marktpartner-id-im](https://www.bdew.de/energie/hinweis-fuer-anlagenbetreiber-zur-marktpartner-id-im-redispatch-20/)[redispatch-20/](https://www.bdew.de/energie/hinweis-fuer-anlagenbetreiber-zur-marktpartner-id-im-redispatch-20/)
- <https://www.bdew.de/energie/redispatch-20/>
- [https://www.bdew.de/service/anwendungshilfen/anwendungshilfe-fuer-anlagenbetrei](https://www.bdew.de/service/anwendungshilfen/anwendungshilfe-fuer-anlagenbetreiber-und-direktvermarkter-fuer-die-umsetzung-der-neuen-redispatch20-prozesse/)[ber-und-direktvermarkter-fuer-die-umsetzung-der-neuen-redispatch20-prozesse/](https://www.bdew.de/service/anwendungshilfen/anwendungshilfe-fuer-anlagenbetreiber-und-direktvermarkter-fuer-die-umsetzung-der-neuen-redispatch20-prozesse/)
- <https://netz-connectplus.de/home/projekt/>
- <https://www.youtube.com/watch?v=4d6f9LokBDE>

**Wir bitten Sie, das Datenblatt in der Anlage auszufüllen sowie den zuständigen Einsatzverantwortlichen und den Betreiber der technischen Ressource zu benennen und bis zum 30.06.2021 an uns per Post oder elektronisch auf [rd20@stwgd.de](mailto:rd20@stwgd.de) zu senden. Sie finden das Datenblatt als Download unter [https://www.stwgd-netze.de/Redis](https://www.stwgd-netze.de/Redispatch_20.html)[patch\\_20.html.](https://www.stwgd-netze.de/Redispatch_20.html)**

Rückfragen stellen Sie bitte unter der Emailadresse [rd20@stwgd.de.](mailto:rd20@stwgd.de) Vielen Dank.

Freundliche Grüße Stadtwerke Gmünd

i.A. Uwe Kochendörfer im a version i.A. Oliver Stegmaier PL Redispatch 2.0 PL Redispatch 2.0

Anlage Betroffene Anlage und Identifikationsnummern **Datenblatt** 

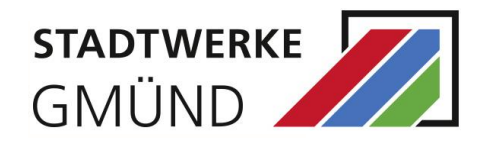

## **Anlage 1**

Betroffene Anlage und Identifikationsnummern

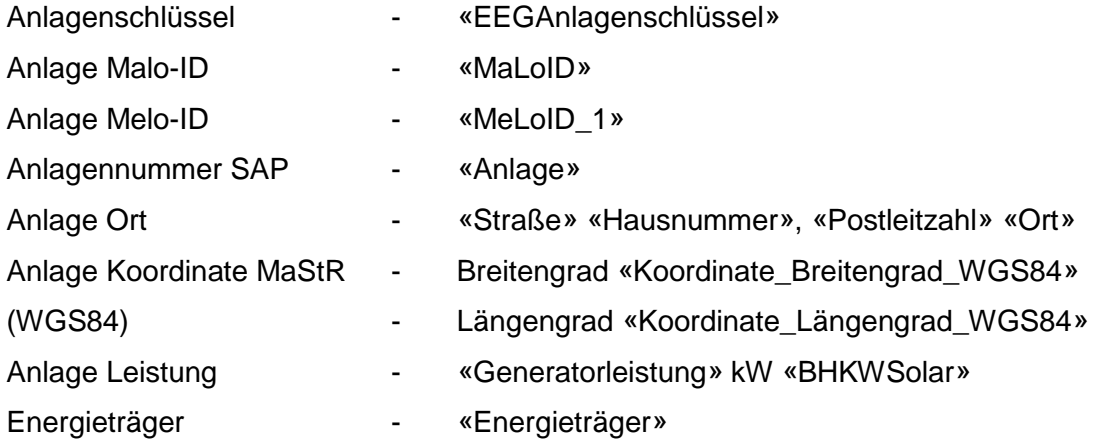

# **Redispatch 2.0 IDs für den EIV**

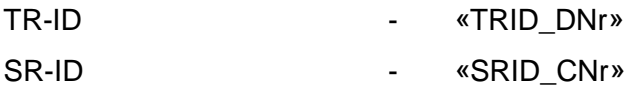

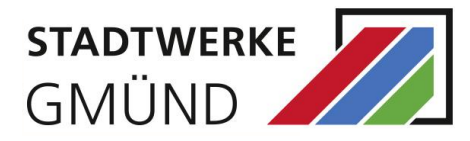

### **Anlage 2**

Datenblatt für weitere Informationen

Die gelb hinterlegten Felder sind vom Anlagenbetreiber auszufüllen. Die Punkte 3. bis 19. sind aus der Anlage zur Festlegung der BNetzA (BK6-20-061) entnommen. Die **Fett** hinterlegten Nummern sind mindestens zu füllen. Sofern wir weitere Angaben benötigen oder durch neue Festlegungen der BNetzA benötigt werden, kommen wir gesondert auf Sie zu.

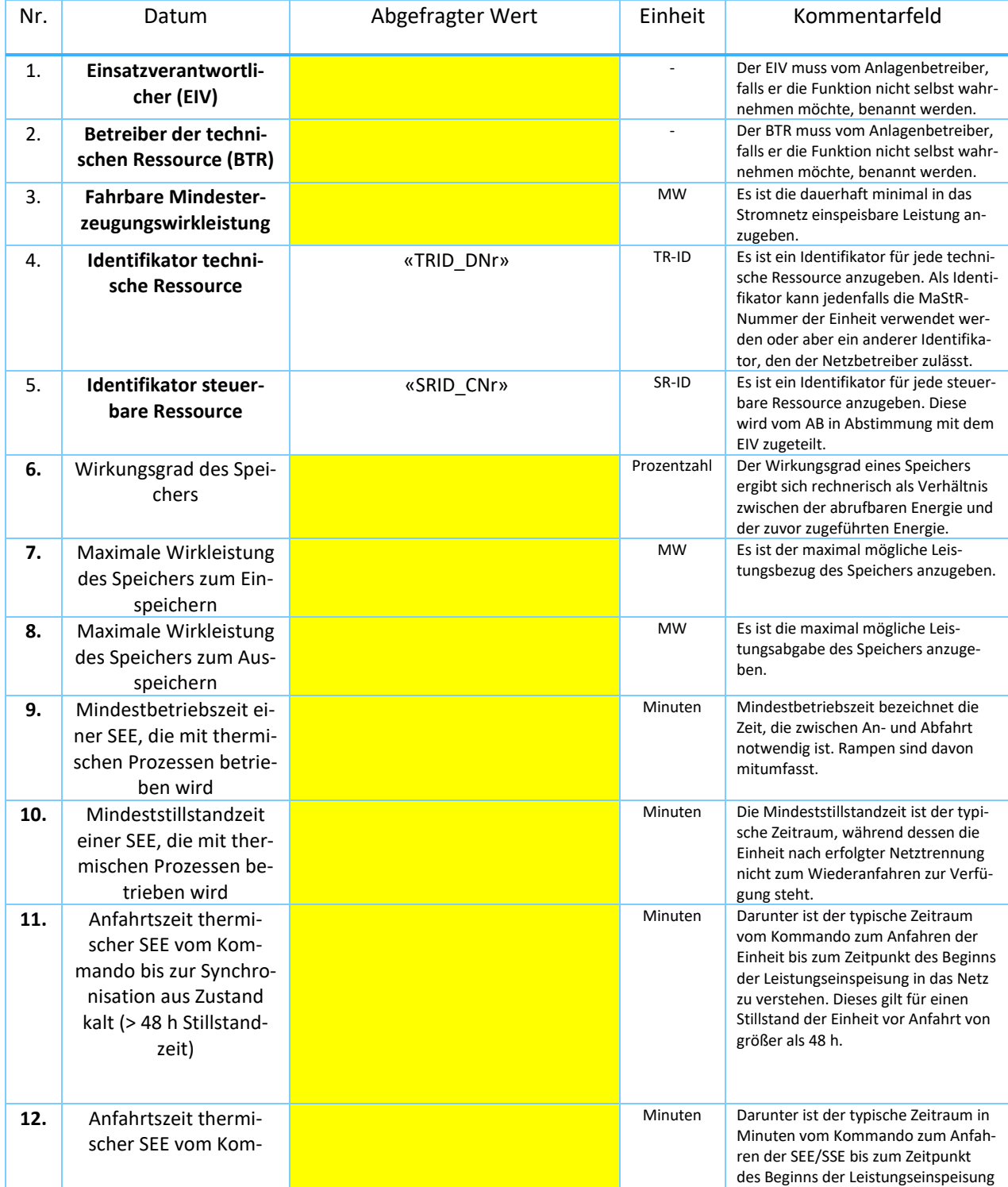

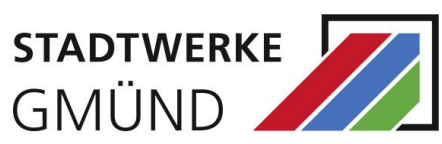

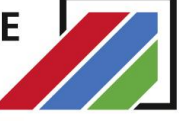

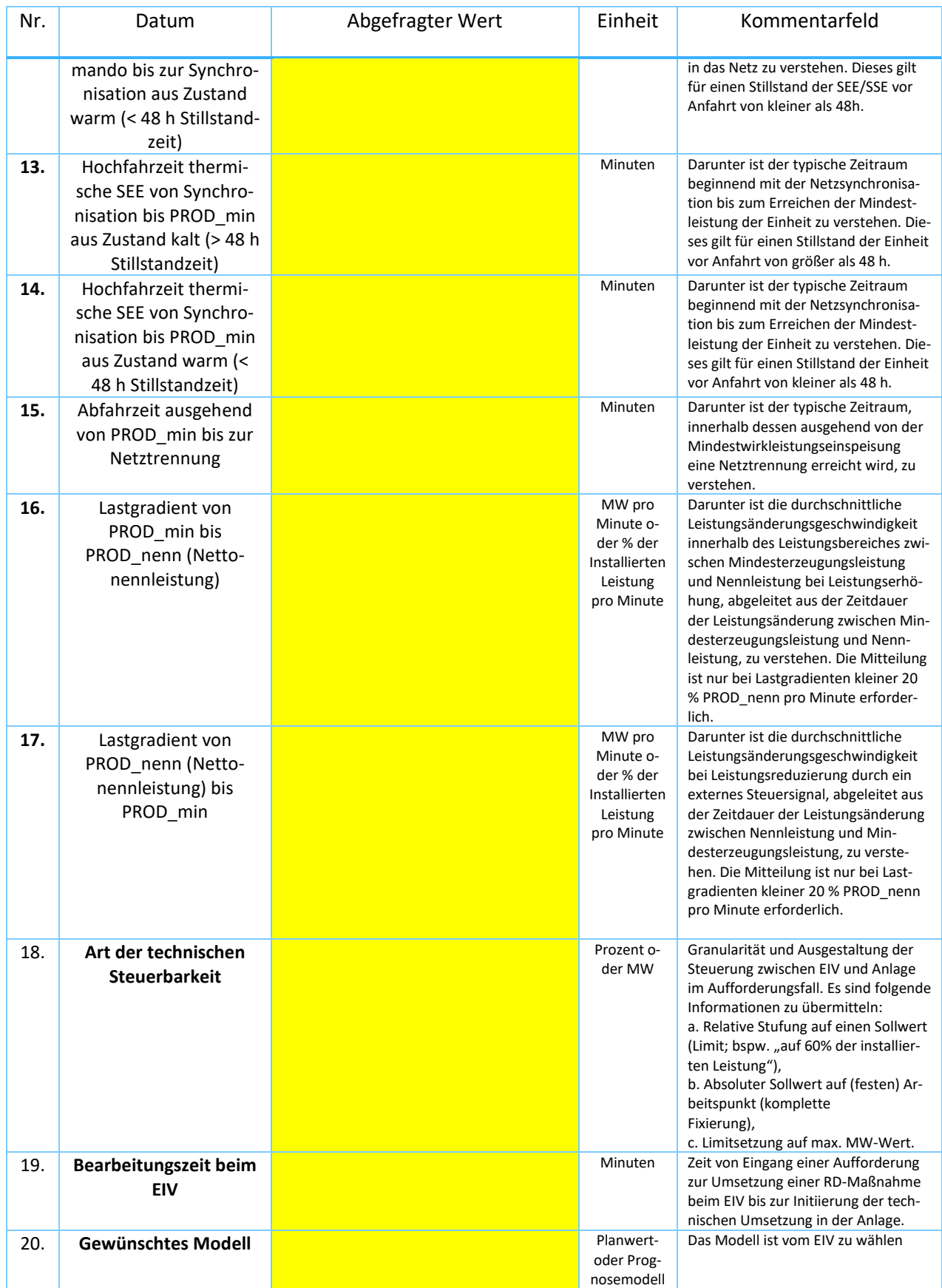

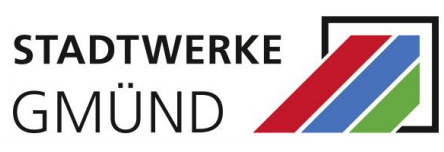

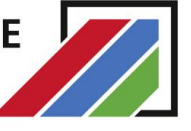

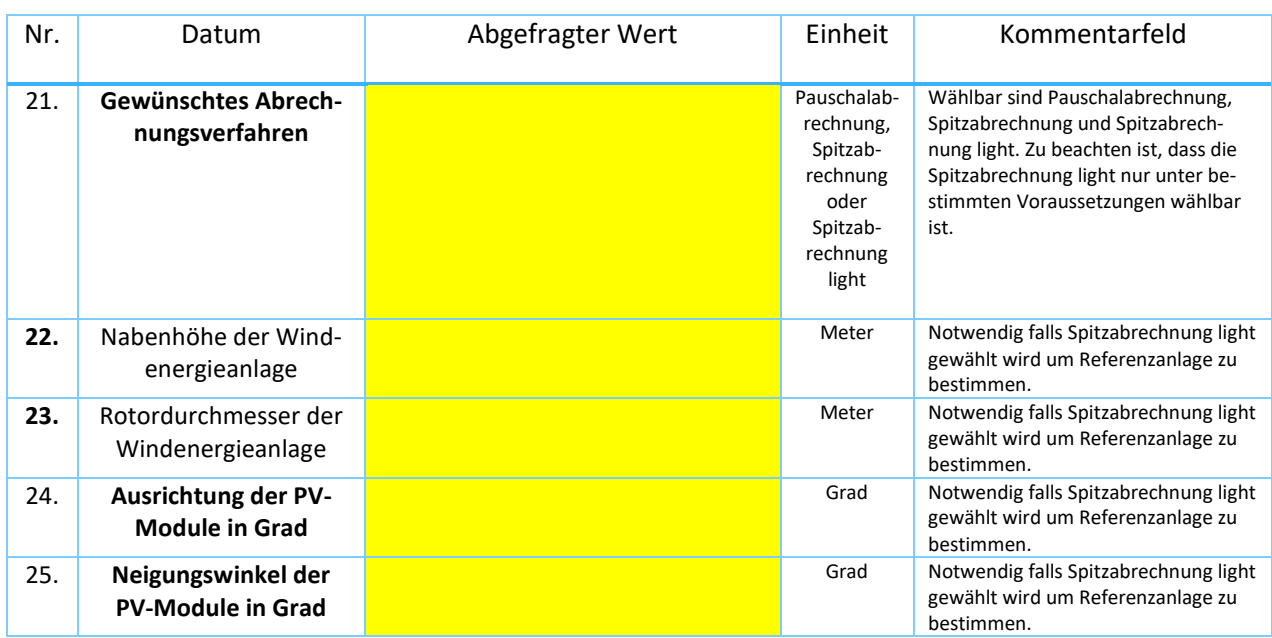